Hello!

## **PERSISTENCE: LOG-STRUCTURED FILESYSTEM**

Shivaram Venkataraman CS 537, Spring 2023

## **ADMINISTRIVIA**

Project 7 out!

Project 8 update! -> Extra credit 47.

Midterm 3 conflicts 5/8  $f: 25 - 9: 25 p^m$ 

# AGENDA / LEARNING OUTCOMES

How to design a filesystem that performs better for small writes?

What are some similarities or differences with FFS?

# RECAP

## **FS STRUCTS**

Simple FS layout ~ FFS layout

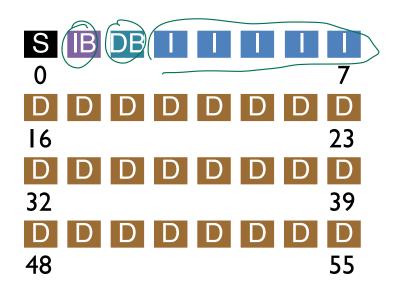

| D  | D | D | D | D | D | D | D  |
|----|---|---|---|---|---|---|----|
| 8  |   |   |   |   |   |   | 15 |
| D  | D | D | D | D | D | D | D  |
| 24 |   |   |   |   |   |   | 31 |
| D  | D | D | D | D | D | D | D  |
| 40 |   |   |   |   |   |   | 47 |
| D  | D | D | D | D | D | D | D  |
| 56 |   |   |   |   |   |   | 63 |

## HOW CAN FILE SYSTEM FIX INCONSISTENCIES?

Solution #1:

FSCK = file system checker

Strategy:

After crash, scan whole disk for contradictions and "fix" if needed Keep file system off-line until FSCK completes

For example, how to tell if data bitmap block is consistent? Read every valid inode+indirect block If pointer to data block, the corresponding bit should be 1; else bit is 0

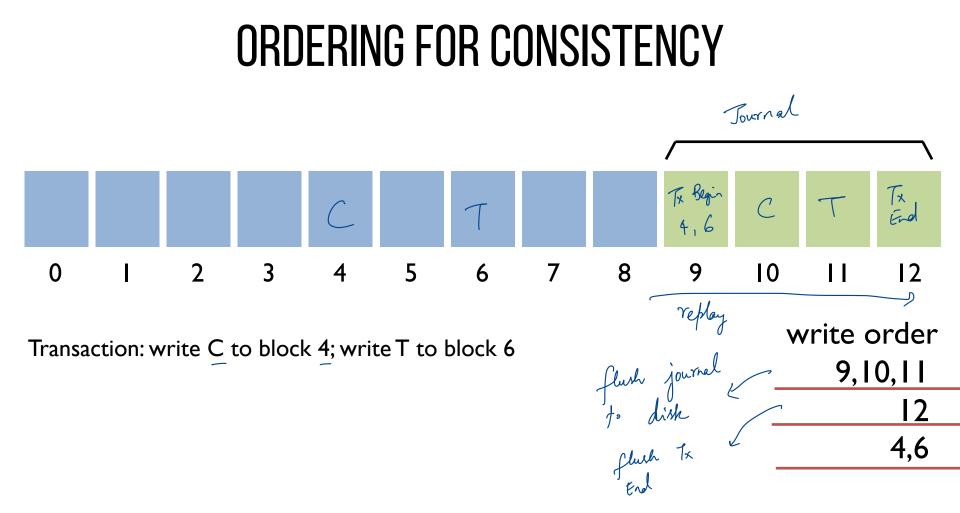

#### **ORDERED JOURNAL**

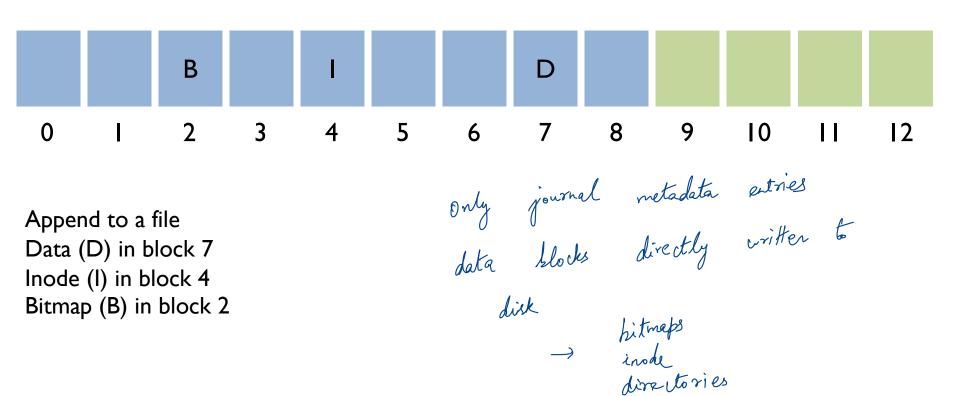

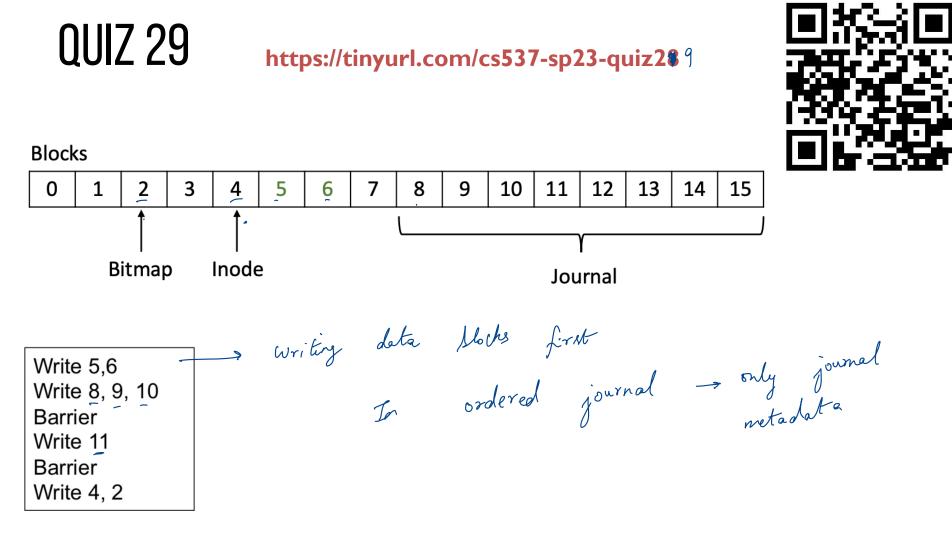

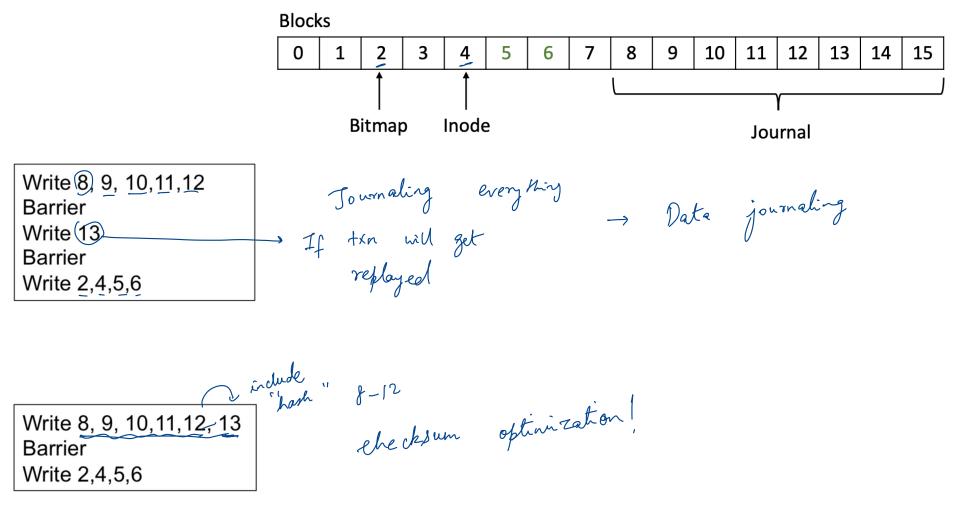

# LOG STRUCTURED FILE SYSTEM (LFS)

### LFS PERFORMANCE GOAL

Motivation:

- s late 803 - Growing gap between sequential and random I/O performance
- Especially true in SSDs! —
- RAID-5 especially bad with small random writes

Idea: use disk purely sequentially

Design for writes to use disk sequentially – how?

Write slow in FFS design -3 large number of random

writes

#### WHERE DO INODES GO?

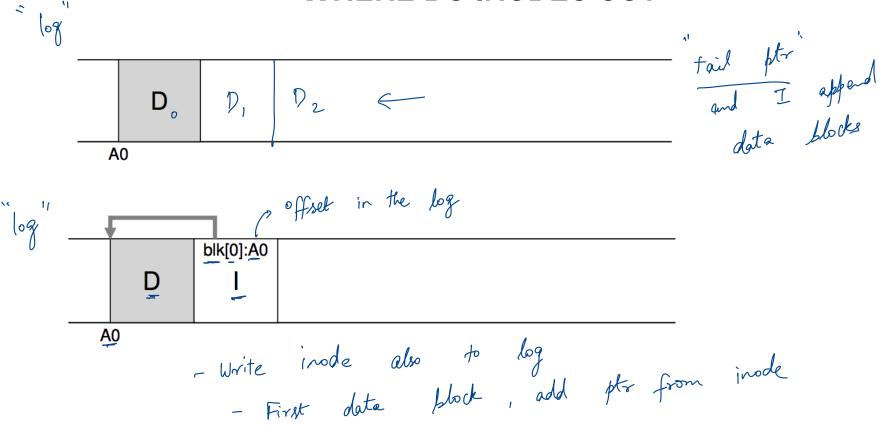

# LFS STRATEGY

4MB

Large Sequential writes

File system buffers writes in main memory until "enough" data

- How much is enough?
- Enough to get good sequential bandwidth from disk (MB)

disk > sequence of writes that are flushed to disk as one unit Ly How do we track last segment written ? Write buffered data sequentially to new **segment** on disk Never overwrite old info: old copies left behind L's append data to file needs new version of inode

#### **BUFFERED WRITES**

 $\rightarrow$ 

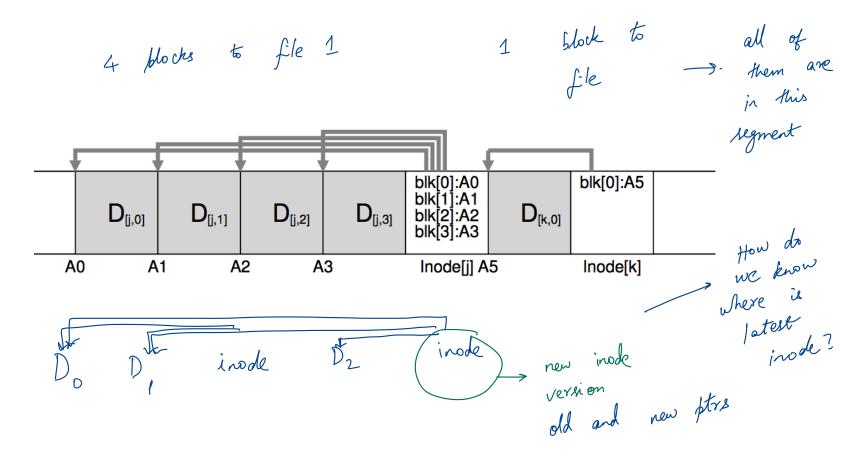

# WHAT ELSE IS DIFFERENT FROM FFS?

What data structures has LFS removed? allocation structs: data + inode bitmaps

How to do reads?

Inodes are no longer at fixed offset

Use <u>imap</u> structure to map: inode number => inode location on disk

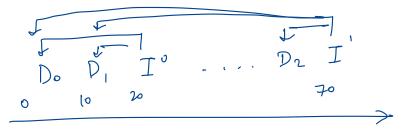

inap offset 5 -> Xo 70

## **IMAP EXPLAINED**

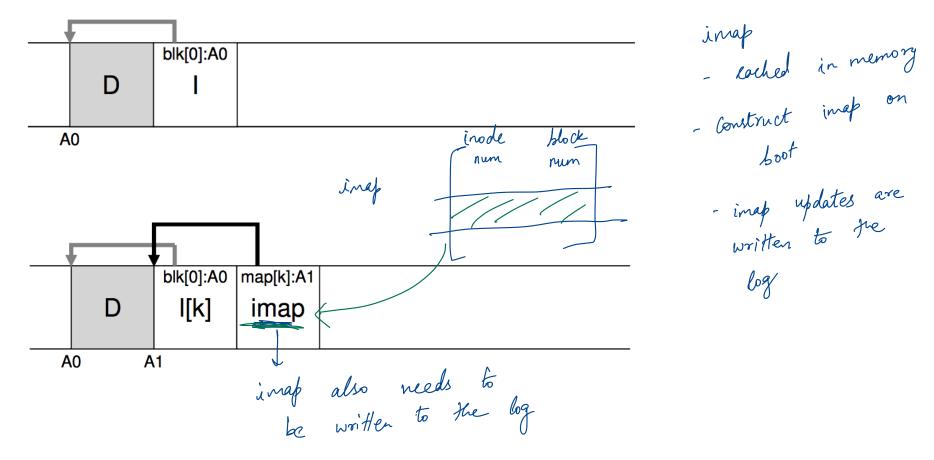

# **READING IN LFS**

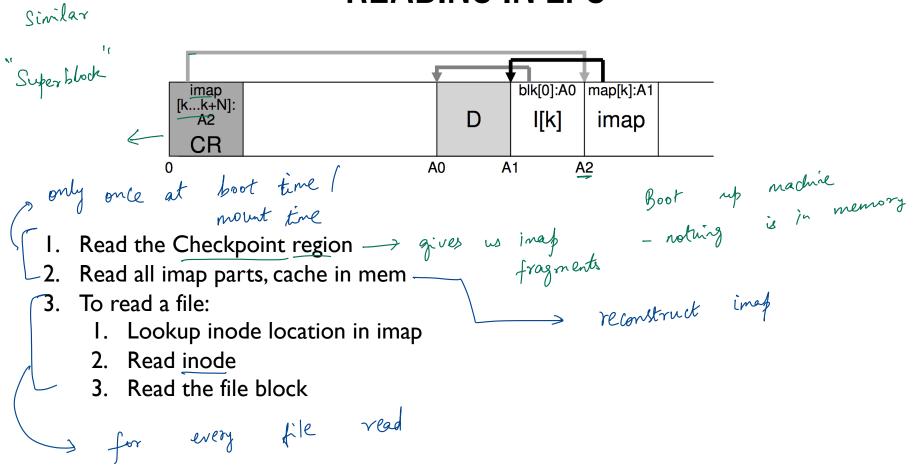

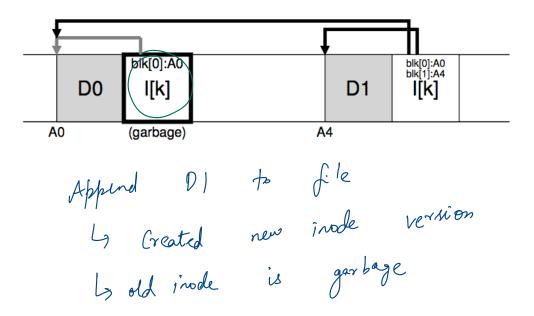

## WHAT TO DO WITH OLD DATA?

Old versions of files  $\rightarrow$  garbage

Approach I: garbage is a feature!

- Keep old versions in case user wants to revert files later - "Versioning file systems" \_\_\_\_\_ every file has version number
- Example: Dropbox

Approach 2: garbage collection

La remove garbage blocks from the log

Need to reclaim space:

I. When no more references (any file system)

2. After newer copy is created (COW file system)

LFS reclaims segments (not individual inodes and data blocks)

- Want future overwites to be to sequential areas
- Tricky, since segments are usually partly valid

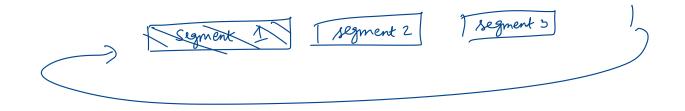

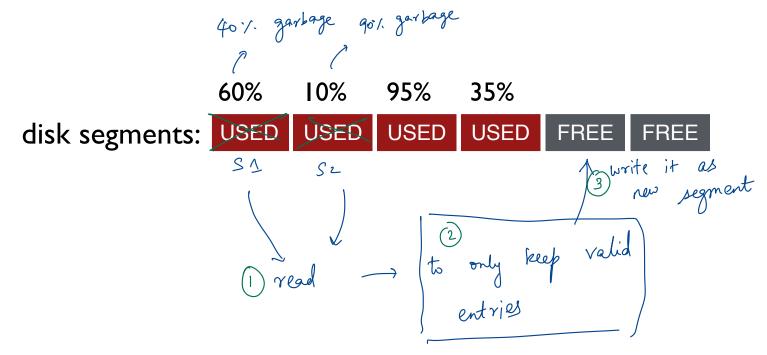

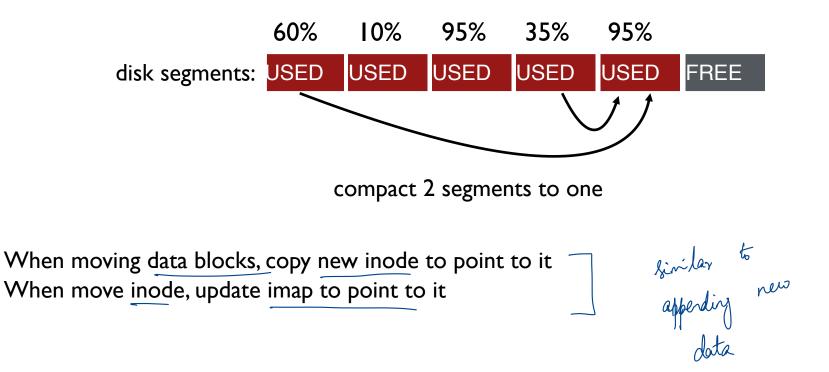

General operation:

Pick M segments, compact into N (where N < M).

Mechanism:

Policy: Which segments to compact? Ly Segments which are oldest Segments with most garbage

## **GARBAGE COLLECTION MECHANISM**

Is an inode the latest version?

- Check imap to see if this inode is pointed to
- Fast!
- Is a data block the latest version?
  - Scan ALL inodes to see if any point to this data
  - Very slow!

How to track information more efficiently?

- Segment summary lists inode and data offset corresponding to each data block in segment (reverse pointers)

inode : ptrs to deta blocks to inodes seg summary : ptrs from bata blocks to inodes

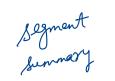

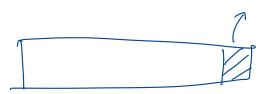

Segment: for each block is this valid or not. Inode blocks 8 Data blocks - theck imap points to this - Ip valid if some - Fast, imap is in memory inode points to it

- Slow -> requires scarring all the insoles

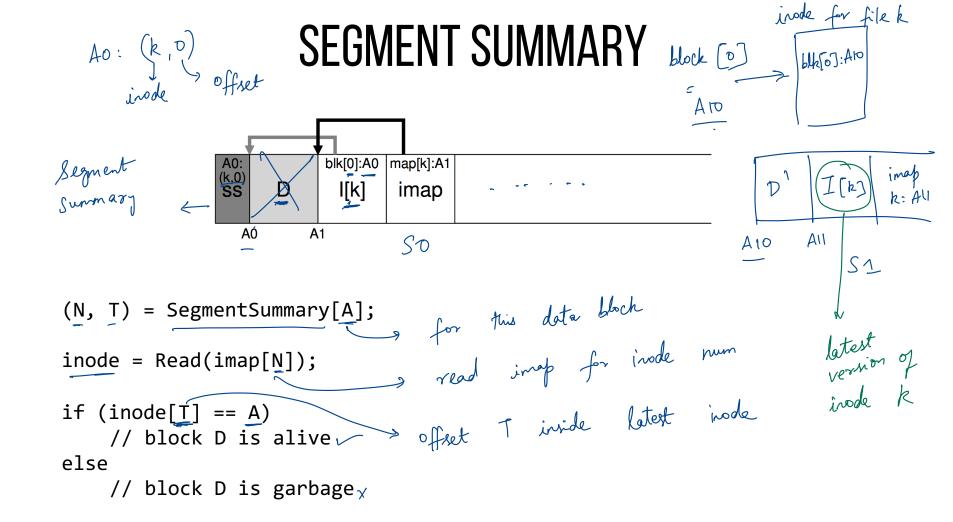

General operation:

Pick M segments, compact into N (where N < M).

Mechanism:

Use segment summary, imap to determine liveness

Policy:

Which segments to compact?

- clean most empty first
- clean coldest (ones undergoing least change)
- more complex heuristics...

### **CRASH RECOVERY**

negate benefits

What data needs to be recovered after a crash?

- Need imap (lost in volatile memory)

Better approach?

- Occasionally save to checkpoint region the pointers to imap pieces

How often to checkpoint?

- Checkpoint often: random I/O
- Checkpoint rarely: lose more data, recovery takes longer
- Example: checkpoint every 30 secs

imap perint & recover

CR

## **CRASH RECOVERY**

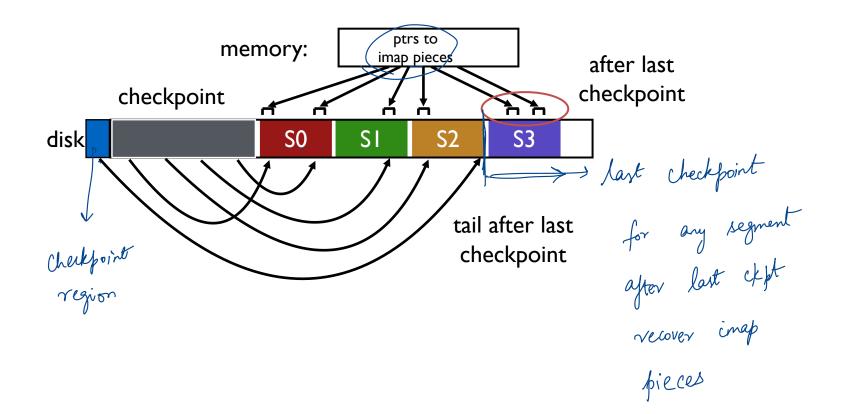

### **CHECKPOINT SUMMARY**

Checkpoint occasionally (e.g., every 30s)

Upon recovery:

- read checkpoint to find most imap pointers and segment tail
- find rest of imap pointers by reading past tail

What if crash <u>during</u> checkpoint?

### **CHECKPOINT STRATEGY**

Have two checkpoint regions

Only overwrite one checkpoint at a time

Use checksum/timestamps to identify newest checkpoint

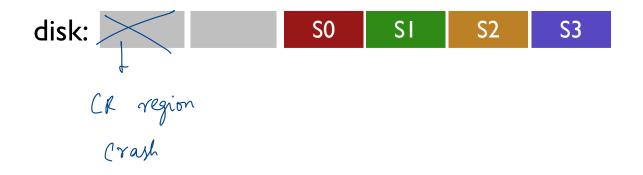

### LFS SUMMARY

Journaling:

Put final location of data wherever file system chooses (usually in a place optimized for future reads)

LFS:

Puts data where it's fastest to write, assume future reads cached in memory

Other COW file systems: WAFL, ZFS, btrfs

## NEXT STEPS

Next class: SSDs!